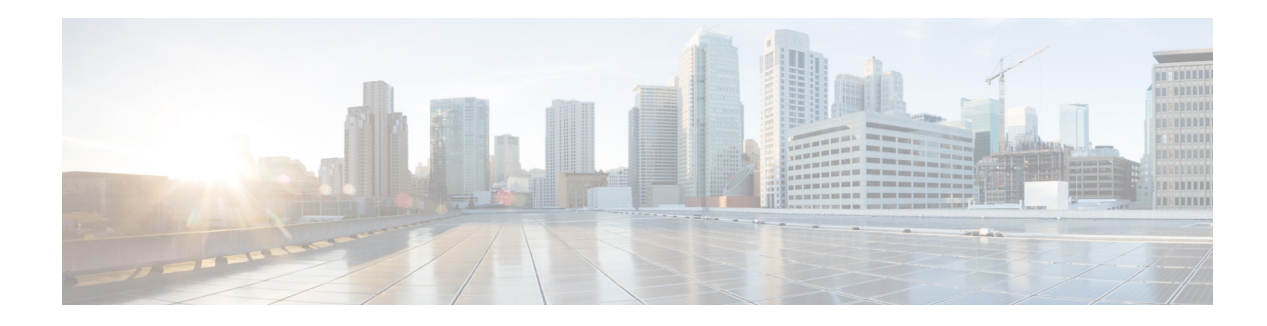

## **New and Changed Information**

This chapter provides release-specific information for each new and changed feature in the *Cisco Nexus 7000 Series NX-OS Virtual Device Context Command Reference*. The latest version of this document is available at the following Cisco website:

[http://www.cisco.com/c/en/us/support/switches/nexus-7000-series-switches/products-command-refere](http://www.cisco.com/c/en/us/support/switches/nexus-7000-series-switches/products-command-reference-list.html) nce-list.html

To check for additional information about this Cisco NX-OS Release, see the Cisco NX-OS Release Notes available at the following Cisco website:

[http://www.cisco.com/c/en/us/support/switches/nexus-7000-series-switches/products-release-notes-list](http://www.cisco.com/c/en/us/support/switches/nexus-7000-series-switches/products-release-notes-list.html ) .html

[Table 1](#page-0-0) summarizes the new and changed features for the *Cisco Nexus 7000 Series NX-OS Virtual Device Context Command Reference* and tells you where they are documented.

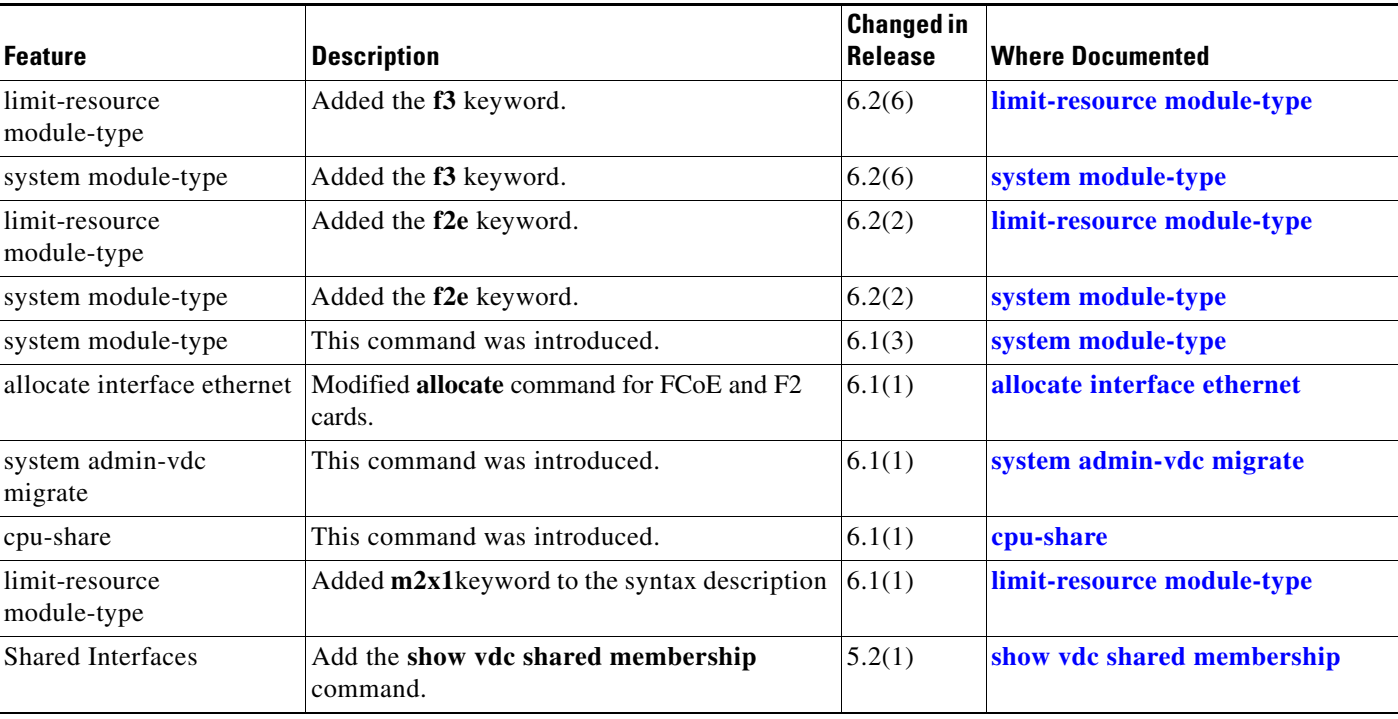

## <span id="page-0-0"></span>*Table 1 New and Changed Features*

Г

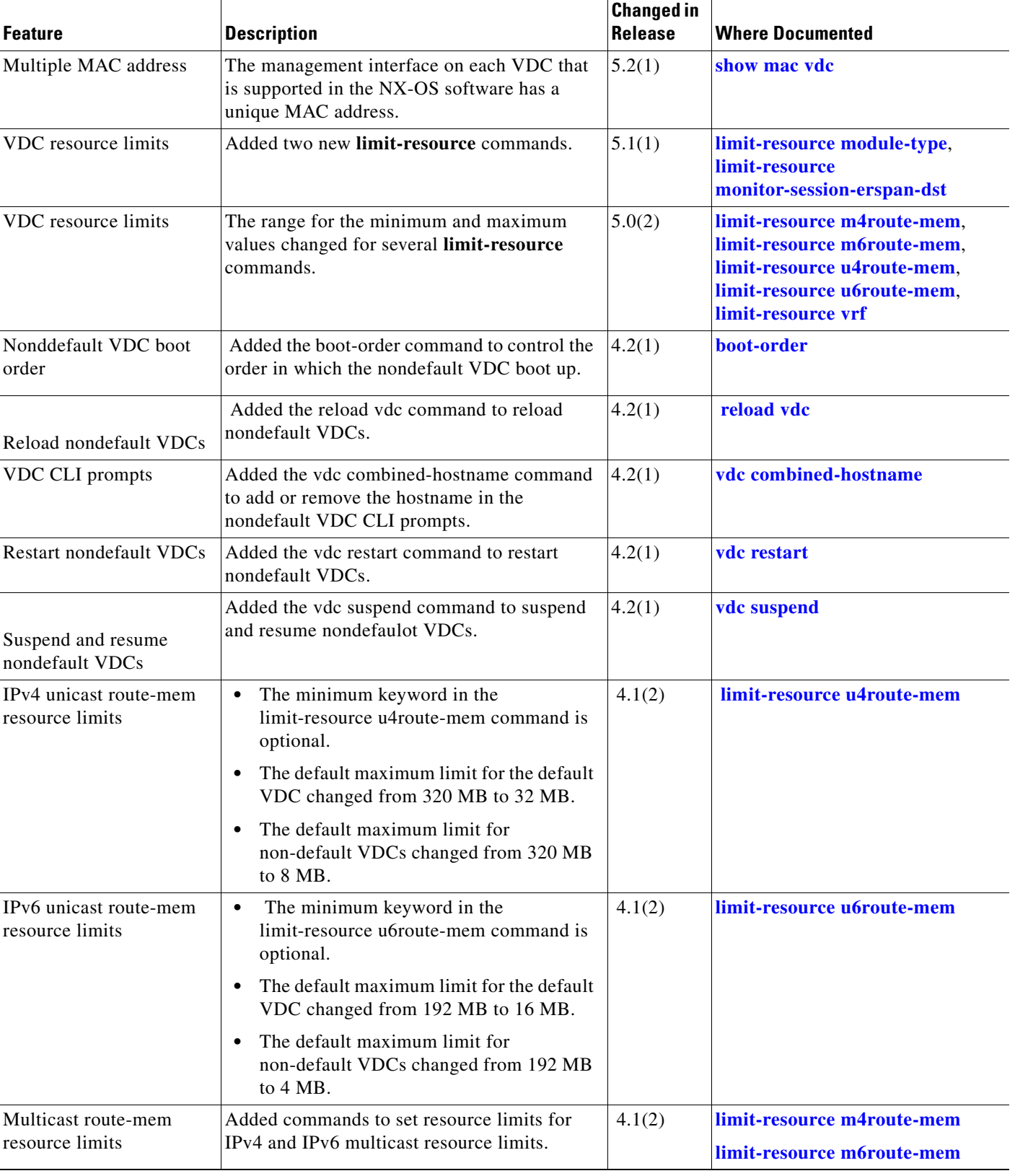

## *Table 1 New and Changed Features*

 $\blacksquare$ 

 $\blacksquare$ 

 $\blacksquare$